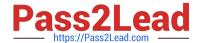

# **ST0-306**<sup>Q&As</sup>

Symantec Enterprise Vault 11.x Technical Assessment

## Pass Symantec ST0-306 Exam with 100% Guarantee

Free Download Real Questions & Answers PDF and VCE file from:

https://www.pass2lead.com/st0-306.html

100% Passing Guarantee 100% Money Back Assurance

Following Questions and Answers are all new published by Symantec Official Exam Center

- Instant Download After Purchase
- 100% Money Back Guarantee
- 365 Days Free Update
- 800,000+ Satisfied Customers

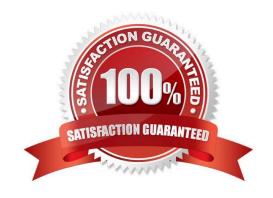

### https://www.pass2lead.com/st0-306.html

2024 Latest pass2lead ST0-306 PDF and VCE dumps Download

#### **QUESTION 1**

- A. less than 100
- B. approximately 200
- C. approximately 400
- D. more than 1000

Correct Answer: C

#### **QUESTION 2**

A failure of a disk hosting a Vault Store database occurs and this database has to be restored from an earlier backup.

Which tool should the administrator use to ensure the restored database is brought up to date with the archived item information in the partition?

- A. EVSVR
- B. Backtrace
- C. EVDuplicateCleaner
- D. ArchivePoints

Correct Answer: C

#### **QUESTION 3**

Refer to the exhibit.

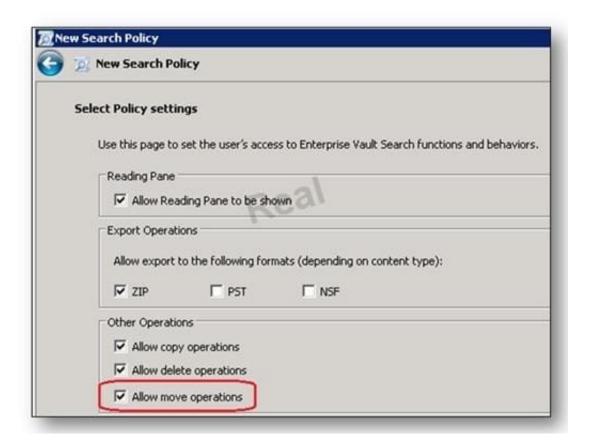

Which capability does the "Allow move operations" setting provide?

- A. users can move items within the archive
- B. users can restore items to the original location and simultaneously delete the archived versions
- C. users can restore items as a ZIP file and simultaneously delete the archived versions
- D. users can move items into a ZIP file

Correct Answer: B

#### **QUESTION 4**

Which two types and configurations of clustering can be used with Symantec Enterprise Vault 11.x for Exchange? (Select two.)

- A. Veritas Cluster Server in an active/active and N+1 configuration
- B. Veritas Cluster Server in an active/passive and N+1 configuration
- C. Windows Server Failover and Veritas Cluster Server in a mixed mode
- D. Windows Server Failover in an active/active and N+1 configuration
- E. Windows Server Failover in an active/passive and N+1 configuration

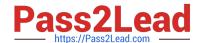

#### https://www.pass2lead.com/st0-306.html

2024 Latest pass2lead ST0-306 PDF and VCE dumps Download

Correct Answer: BE

#### **QUESTION 5**

An administrator is experiencing an issue with a user seeing a blank window in the Office Mail App, which means the Enterprise Vault Office Mail App is failing to load via the Outlook Web App on the user\\'s PC.

Which step should the administrator perform first to confirm the Enterprise Vault Office Mail App loads properly?

- A. check the user has ProxyServerRestrictions unticked in the Local Security Policy settings
- B. confirm the Enterprise Vault server Firewall port 80 is enabled
- C. check the SSL certificate on the Enterprise Vault server
- D. confirm the security settings on the Enterprise Vault site

Correct Answer: C

Latest ST0-306 Dumps

ST0-306 Study Guide

ST0-306 Exam Questions